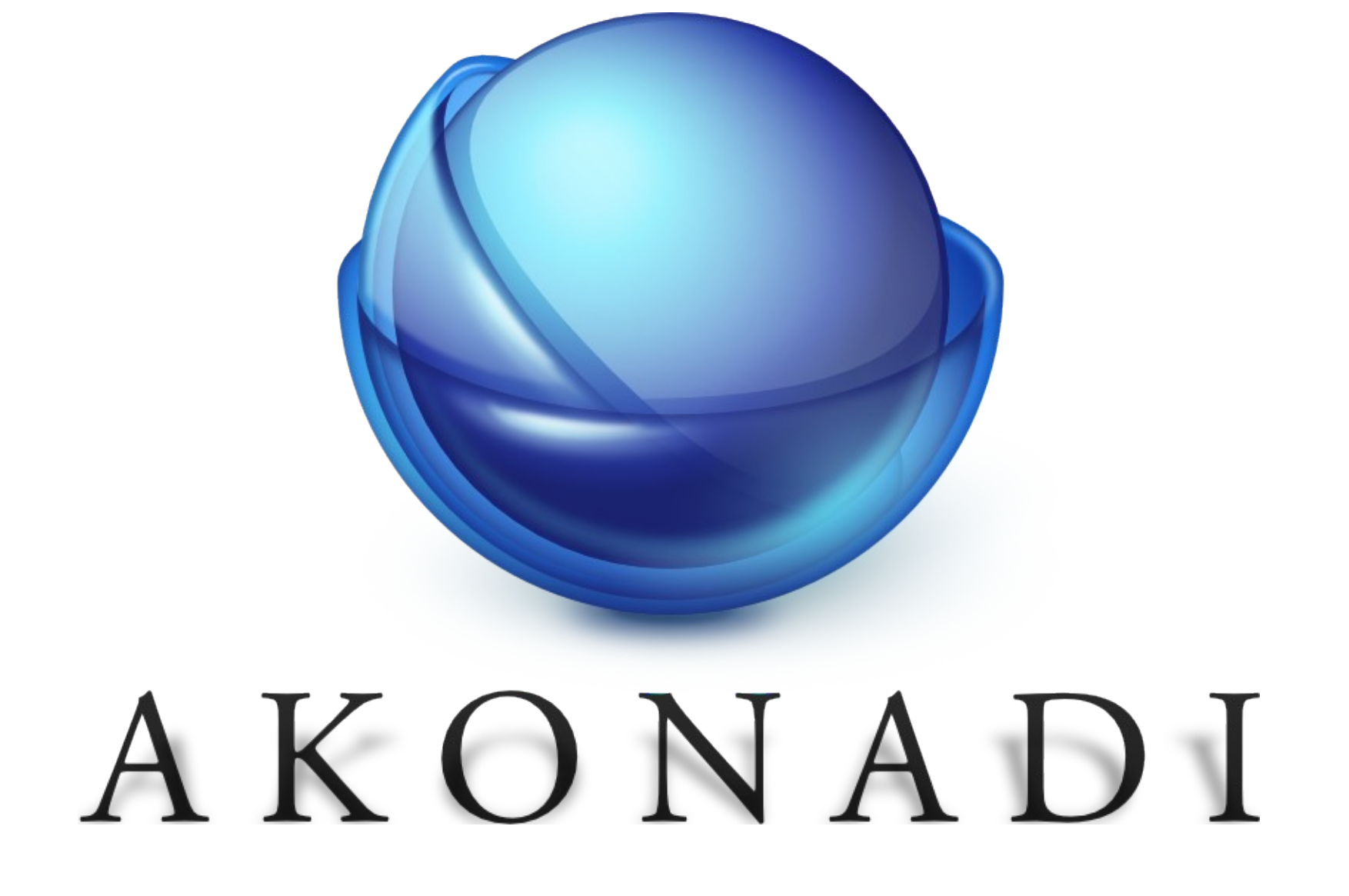

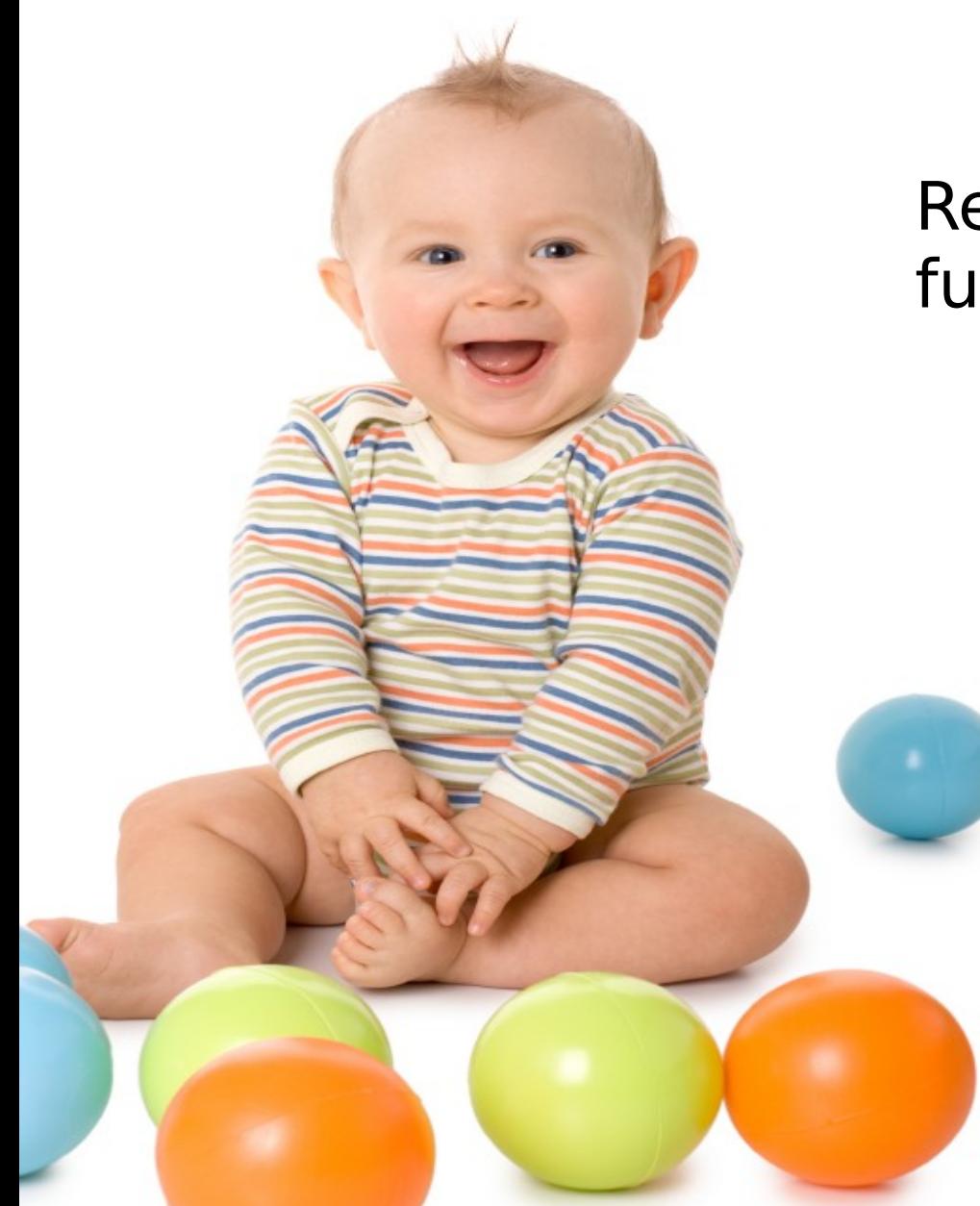

#### Remember when email was fun?

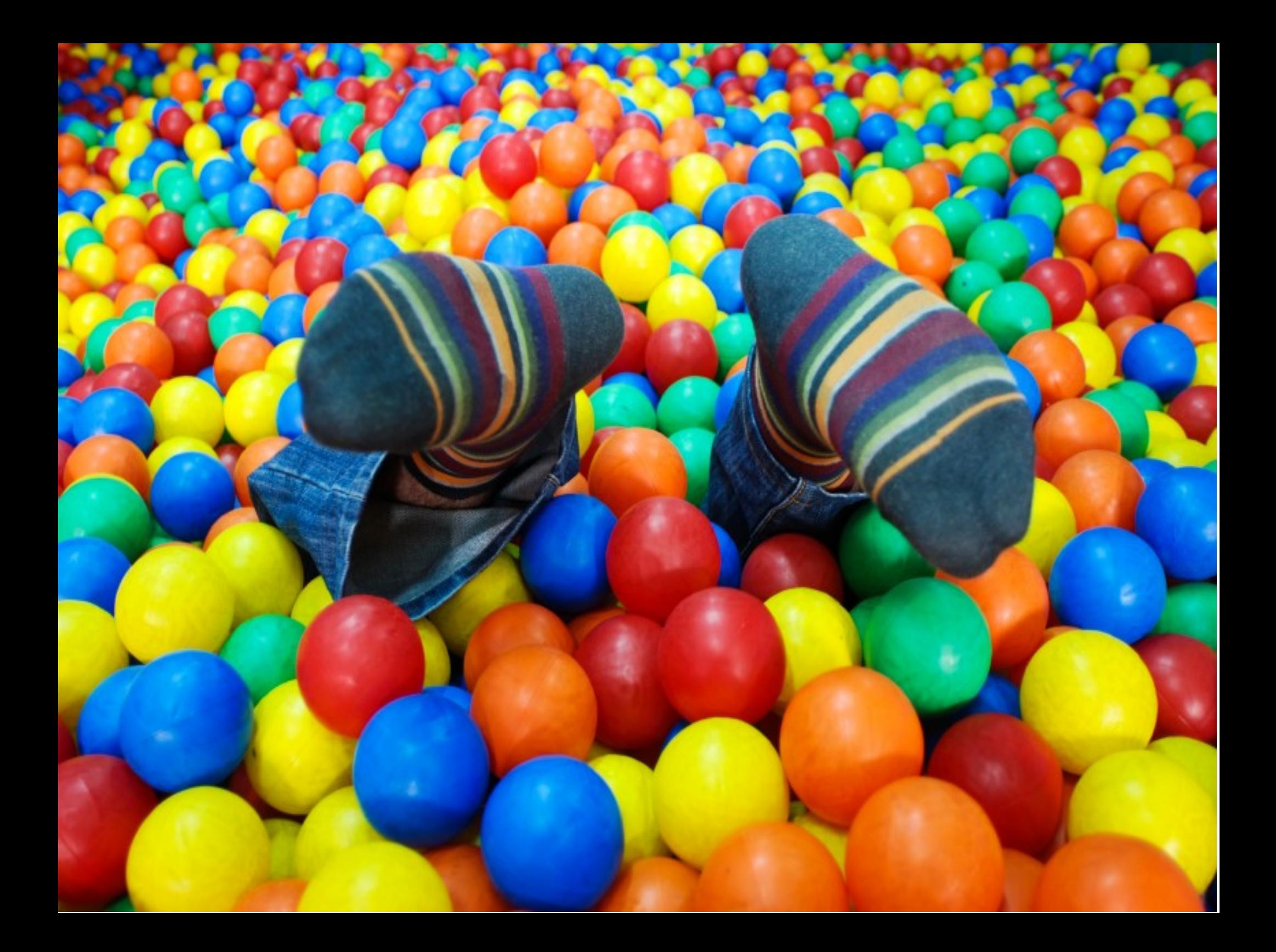

## omg, there's so much stuff !!!

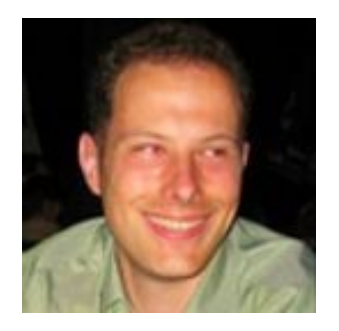

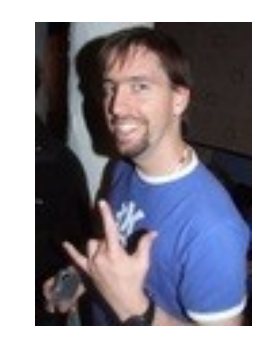

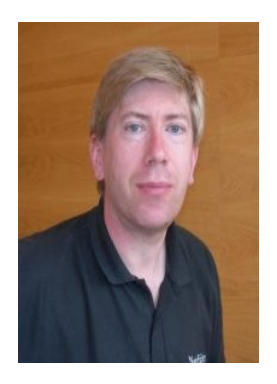

### everyone wants to play with our toys

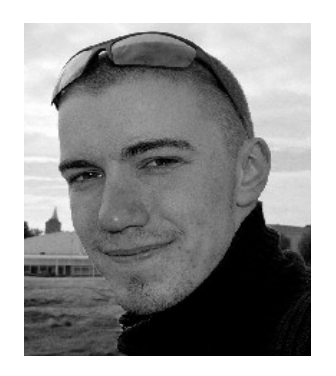

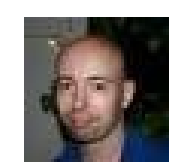

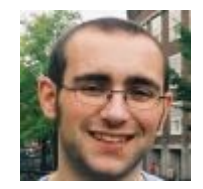

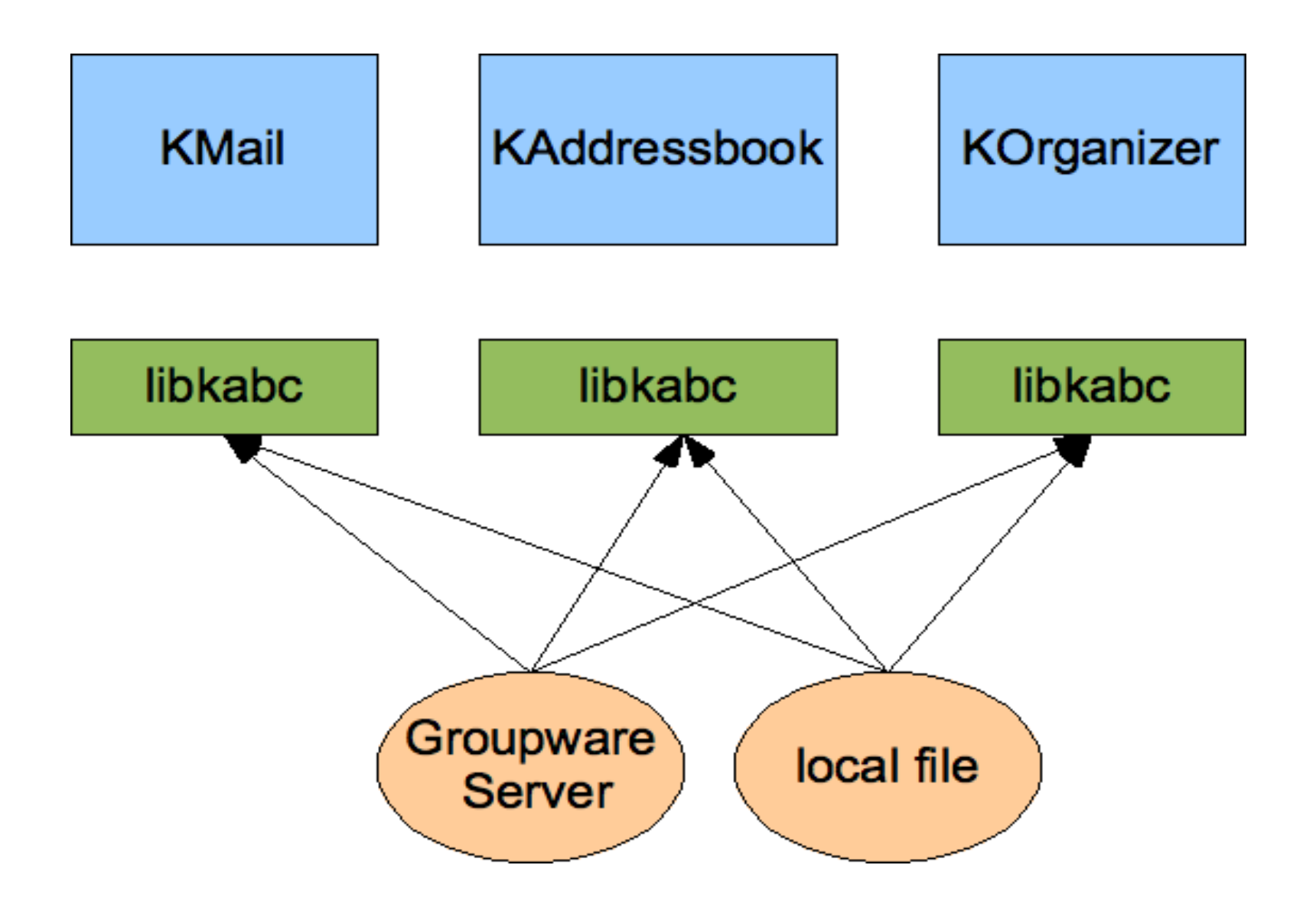

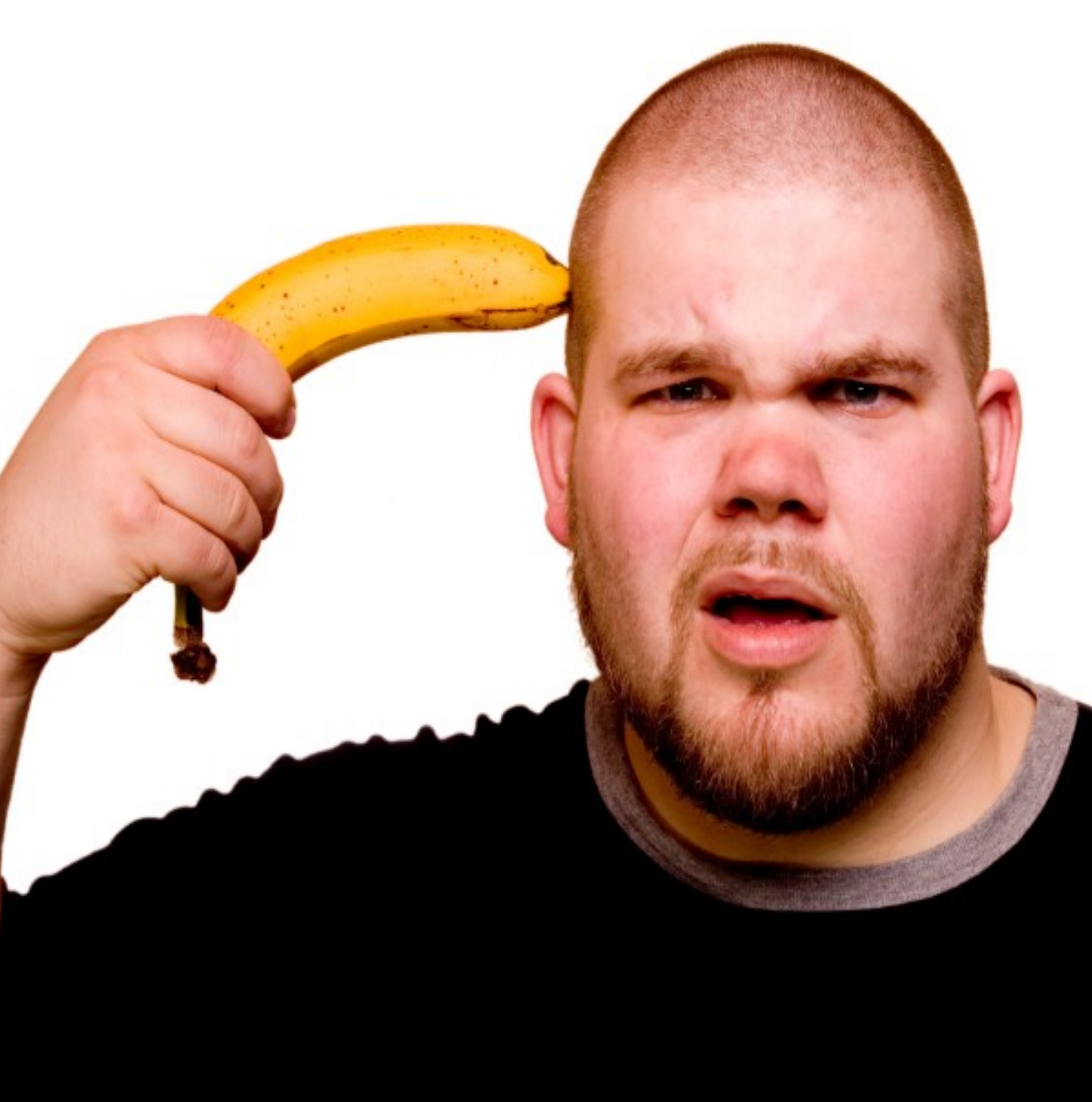

### wanna work on KDEPIM?

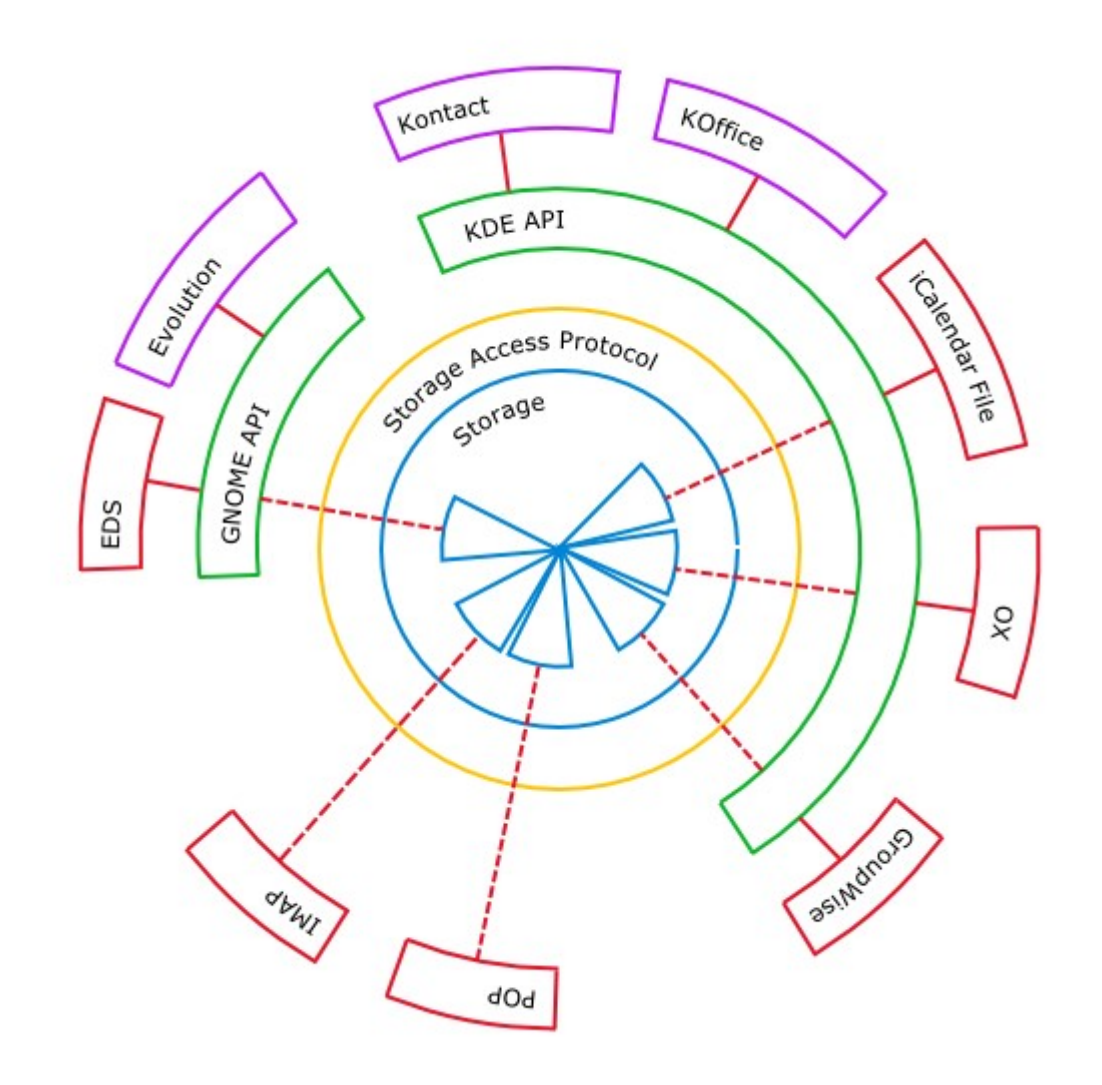

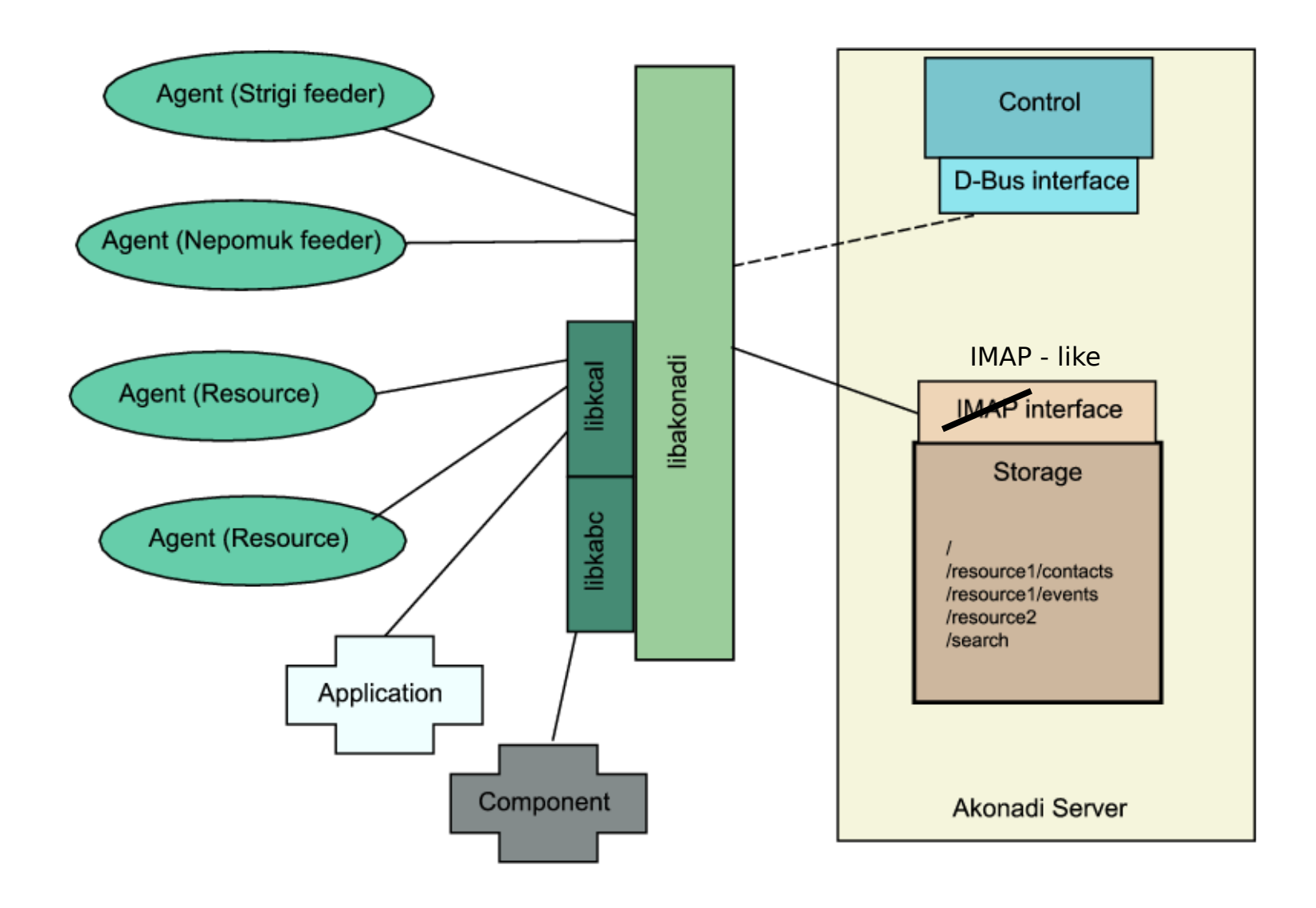

```
def initialize(parent = nil)
      super(parent)
      @mainWindow = parent
      connect( @mainWindow, 
SIGNAL(:threadCollection),
            self. SLOT(:threadCollection))
```

```
layout = Qt::HBoxLayout.new(self)
```
 splitter = Qt::Splitter.new(Qt::Horizontal, self) layout.addWidget(splitter)

# Left part, collection view @collectionList = Akonadi::CollectionView.new connect( @collectionList, SIGNAL('clicked(Akonadi::Collection)'), SLOT('collectionClicked(Akonadi::Collection)') ) collectionDelegate = Akonadi::CollectionStatisticsDelegate.new(@collectionList) collectionDelegate.unreadCountShown = true @collectionList.itemDelegate = collectionDelegate splitter.addWidget(@collectionList) # Filter the collection to only show the emails @collectionModel = Akonadi::CollectionStatisticsModel.new(self) @collectionProxyModel =

Akonadi::CollectionFilterProxyModel.new(self) @collectionProxyModel.sourceModel = @collectionModel

@collectionProxyModel.addMimeTypeFilter("message/rfc822")

# Right part, message list + message viewer  $Q$ messageList = Qt::TreeView.new(self) @messageList.dragEnabled = true @messageList.selectionMode = Qt::AbstractItemView::ExtendedSelection connect(@messageList, SIGNAL('clicked(QModelIndex)'), SLOT('itemActivated(QModelIndex)')) rightSplitter.addWidget(@messageList)

 @collectionList.model = sortModel @messageModel = Akonadi::MessageModel.new(self) @messageProxyModel =

Akonadi::MessageThreaderProxyModel.new(self) @messageProxyModel.sourceModel = @messageModel @messageList.model = @messageProxyModel

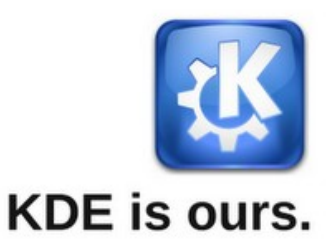

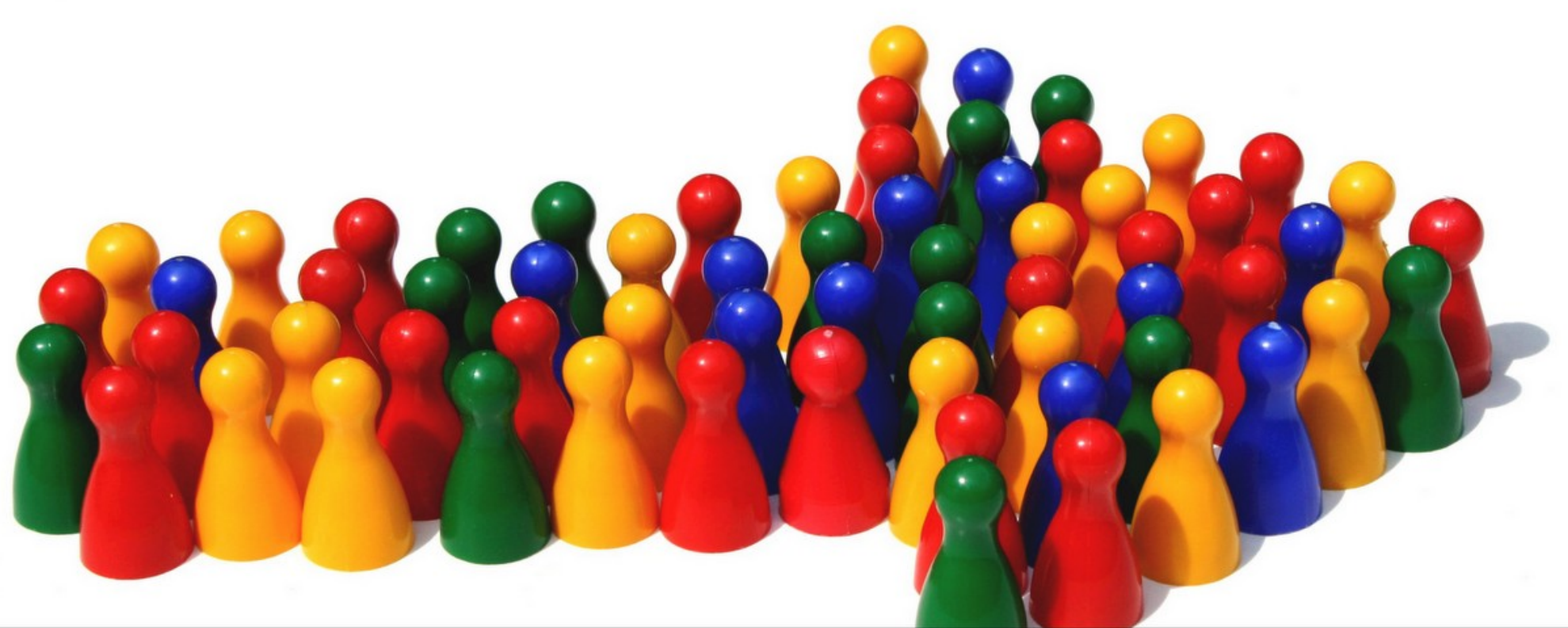

# Different people. Different ideas. Same vision.